## Package 'R2DT'

March 19, 2020

Type Package Title Translation of Base R-Like Functions for 'data.table' Objects Version 0.2 Author Robin Van Oirbeek Maintainer Robin Van Oirbeek <robin.vanoirbeek@gmail.com> Description Some heavily used base R functions are reconstructed to also be compliant to data.table objects. Also, some general helper functions that could be of interest for working with data.table objects are included. License GPL-3 Encoding UTF-8 **Depends** R  $(>= 3.3.0)$ **Imports** data.table  $(>= 1.10.4)$ , plyr  $(>= 1.8.4)$ , devFunc LazyData true RoxygenNote 6.0.1 NeedsCompilation no Repository CRAN Date/Publication 2020-03-19 15:10:25 UTC

### R topics documented:

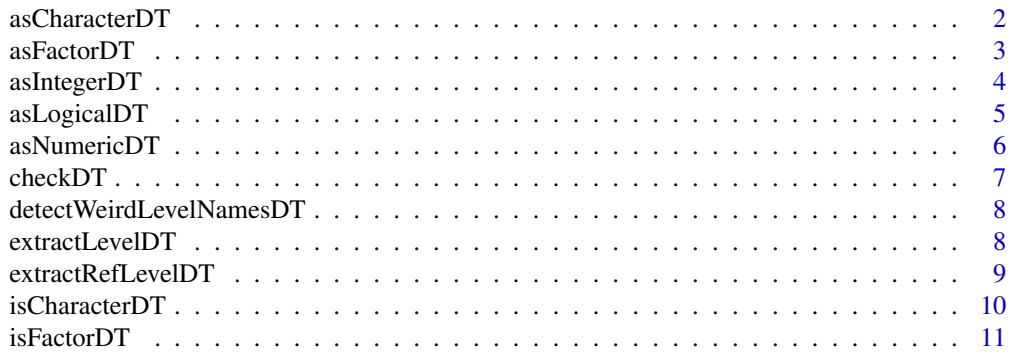

#### <span id="page-1-0"></span>2 asCharacterDT asCharacterDT asCharacterDT asCharacterDT asCharacterDT asCharacterDT asCharacterDT asCharacterDT asCharacterDT asCharacterDT asCharacterDT asCharacterDT asCharacterDT asCharacterDT asCharacterDT asCharacte

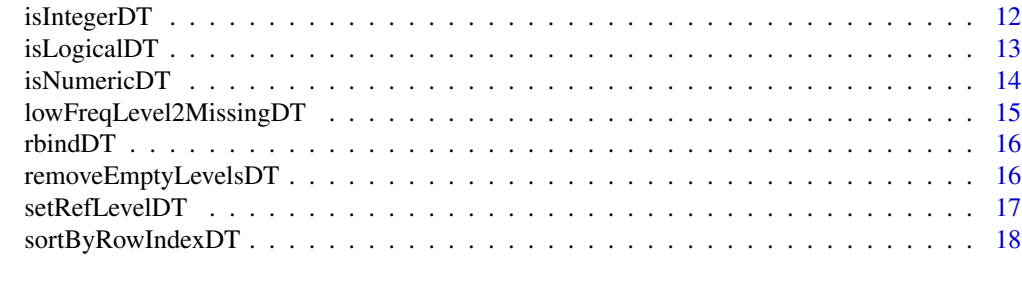

#### **Index** [20](#page-19-0)

asCharacterDT *Forcing the character/string data type on a selected set of columns of a data.table object*

#### Description

Forcing the character/string data type on a selected set of columns of a data.table object

#### Usage

```
asCharacterDT(inputDT, colNamesToBeTransformed = NULL)
```
#### Arguments

inputDT data.table object containing the data of interest. This is an obligatory argument, without default value.

colNamesToBeTransformed

Character vector containing potential column names of the 'inputDT' argument. The default value is NULL.

#### Value

No value is returned. Note that a valid value needs to be supplied to the 'colNamesToBeTransformed' argument in order to make this function work.

```
library(data.table)
inputDT \leq -as.data.table(data.frame(x = seq(1, 20, 2), y = LETTER[1:10]))asFactorDT(inputDT, c('y'))
asCharacterDT(inputDT)
asCharacterDT(inputDT, c('x', 'y'))
# First looking at the result, followed by testing if the transformation worked!
inputDT
isCharacterDT(inputDT, c('x', 'y'))
isFactorDT(inputDT, c('x', 'y'))
```
<span id="page-2-0"></span>asFactorDT *Forcing the character/string data type on a selected set of columns of a data.table object*

#### Description

Forcing the character/string data type on a selected set of columns of a data.table object

#### Usage

```
asFactorDT(inputDT, colNamesToBeTransformed = NULL)
```
#### Arguments

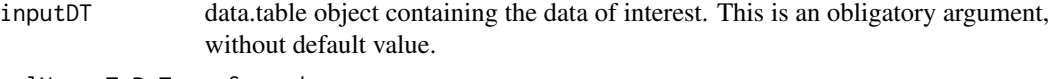

colNamesToBeTransformed

Character vector containing potential column names of the 'inputDT' argument. The default value is NULL.

#### Value

No value is returned. Note that a valid value needs to be supplied to the 'colNamesToBeTransformed' argument in order to make this function work.

```
library(data.table)
inputDT \leq -as.data.table(data.frame(x = seq(1, 20, 2), y = LETTER[1:10]))asFactorDT(inputDT, c('y'))
asCharacterDT(inputDT)
asCharacterDT(inputDT, c('x', 'y'))
# First looking at the result, followed by testing if the transformation worked!
inputDT
isCharacterDT(inputDT, c('x', 'y'))
isFactorDT(inputDT, c('x', 'y'))
```
<span id="page-3-0"></span>4 asIntegerDT

#### Description

Forcing the integer data type on a selected set of columns of a data.table object

#### Usage

```
asIntegerDT(inputDT, colNamesToBeTransformed = NULL)
```
#### Arguments

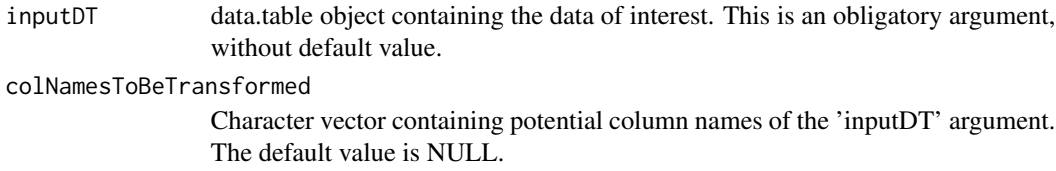

#### Value

No value is returned. Note that a valid value needs to be supplied to the 'colNamesToBeTransformed' argument in order to make this function work.

```
library(data.table)
inputDT \leq -as.data.table(data.frame(x = seq(1, 20, 2), y = LETTER[1:10]))asFactorDT(inputDT, c('y'))
asIntegerDT(inputDT)
asIntegerDT(inputDT, c('x', 'y'))
# First looking at the result, followed by testing if the transformation worked!
inputDT
isIntegerDT(inputDT, c('x', 'y'))
# Note the following behavior that also holds for the as.integer() base R function.
isNumericDT(inputDT, c('x', 'y'))
```
<span id="page-4-0"></span>asLogicalDT *Forcing the logical/boolean data type on a selected set of columns of a data.table object*

#### Description

Forcing the logical/boolean data type on a selected set of columns of a data.table object

#### Usage

```
asLogicalDT(inputDT, colNamesToBeTransformed = NULL)
```
#### Arguments

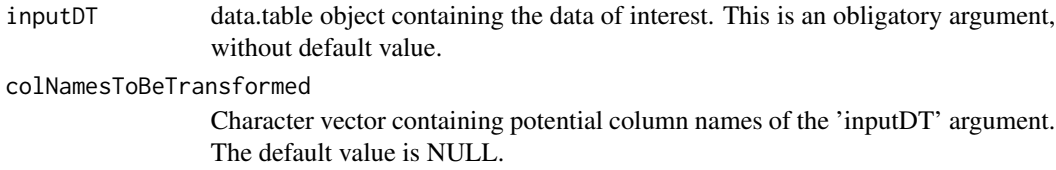

#### Value

No value is returned. Note that a valid value needs to be supplied to the 'colNamesToBeTransformed' argument in order to make this function work.

```
library(data.table)
inputDT \leq -as.data.table(data.frame(x = seq(1, 20, 2), y = LETTER[1:10]))asFactorDT(inputDT, c('y'))
asLogicalDT(inputDT)
asLogicalDT(inputDT, c('x', 'y'))
# First looking at the result, followed by testing if the transformation worked!
inputDT
isLogicalDT(inputDT, c('x', 'y'))
# Notice the 'funny' side effect for the 'F' character value of column y...
# This behavior is also observed for the as.logical() base R function.
```
<span id="page-5-0"></span>

#### Description

Forcing the numeric data type on a selected set of columns of a data.table object

#### Usage

```
asNumericDT(inputDT, colNamesToBeTransformed = NULL)
```
#### Arguments

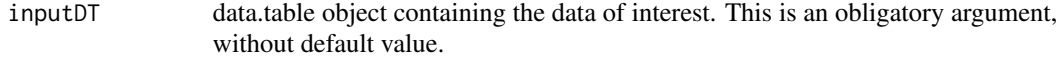

colNamesToBeTransformed

Character vector containing potential column names of the 'inputDT' argument. The default value is NULL.

#### Value

No value is returned. Note that a valid value needs to be supplied to the 'colNamesToBeTransformed' argument in order to make this function work.

```
library(data.table)
inputDT \leftarrow as.data.table(data.frame(x = seq(1, 20, 2), y = LETTERS[1:10]))asNumericDT(inputDT)
asNumericDT(inputDT, c('x', 'y'))
# First looking at the result, followed by testing if the transformation worked!
inputDT
isNumericDT(inputDT, c('x', 'y'))
isIntegerDT(inputDT, c('x', 'y'))
```
<span id="page-6-0"></span>checkDT *Checking if an object is a data.table object and (optional) testing if some column names are valid for it*

#### Description

Checking if an object is a data.table object and (optional) testing if some column names are valid for it

#### Usage

checkDT(inputDT, colNamesToBeChecked = NULL)

#### Arguments

inputDT data.table object containing the data of interest. This is an obligatory argument, without default value.

colNamesToBeChecked

Character vector containing potential column names of the 'inputDT' argument. The default value is NULL.

#### Value

No value is returned if all elements in the 'colNamesToBeChecked' argument, are valid column names of the 'inputDT' argument. In the absence of a value for the 'colNamesToBeChecked' argument, it is only tested if the 'inputDT' argument is a data.table object (is tested irrespective of the value for the 'colNamesToBeChecked' argument).

```
library(data.table)
inputDT \leq -as.data.title(data-frame(x = seq(1, 20, 2), y = LETTER[1:10]))asFactorDT(inputDT, c('y'))
checkDT(inputDT)
checkDT(inputDT, c('x', 'y'))
checkDT(inputDT, c('x', 'y1'))
checkDT(inputDT, c('x', 'y1', 'z1'))
checkDT(inputDT, c('x1', 'y1', 'z1'))
```

```
detectWeirdLevelNamesDT
```
*Detecting which levels of which factor of a data.table object contain non-alpha numeric characters (including whitespace) characters*

#### **Description**

Detecting which levels of which factor of a data.table object contain non-alpha numeric characters (including whitespace) characters

#### Usage

```
detectWeirdLevelNamesDT(inputDT)
```
#### Arguments

inputDT data.table object containing the data of interest. This is an obligatory argument, without default value.

#### Value

No value is returned. Note that a valid value needs to be supplied to the 'colNamesToBeChecked' argument in order to make this function work.

#### Examples

```
library(data.table)
inputDT \leftarrow as.data.table(data.frame(x = seq(1, 20, 2)))detectWeirdLevelNamesDT(inputDT)
inputDT < -as.data.table(data.frame(x = seq(1, 20, 2), y = LETTER[1:10]))asFactorDT(inputDT, c('y'))
detectWeirdLevelNamesDT(inputDT)
inputDT < -as.data.table(data.fname(x = c(rep('test', 5), rep('test', 5)),y = c(rep('test_', 5), rep('test@', 5))))
asFactorDT(inputDT, c('x', 'y'))
detectWeirdLevelNamesDT(inputDT)
```
extractLevelDT *Extracting the levels of all or a selected set of the factor columns of a data.table object*

#### **Description**

Extracting the levels of all or a selected set of the factor columns of a data.table object

#### <span id="page-8-0"></span>Usage

```
extractLevelDT(inputDT, categoricalVar = NULL)
```
#### Arguments

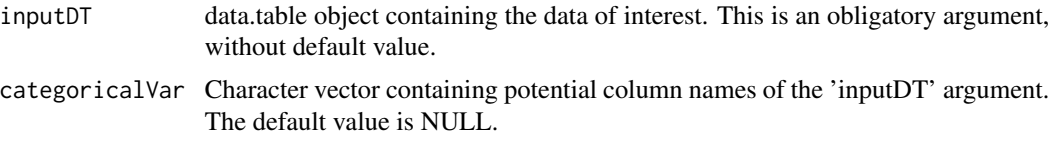

#### Value

A named list is returned, with as names the different valid factor column names, either of the whole 'inputDT' argument, either of the factor variables of which the names are listed in 'categoricalVar' argument, containing a character vector with the different levels of the respective factor. In case that the 'categoricalVar' argument contains column names that aren't factors, a warning is thrown. An empty is list is returned when no valid factors (with or without the 'categoricalVar' selection turned on) are found.

#### Examples

```
library(data.table)
inputDT \leq -as.data.table(data.fname(x = LETTERS[11:20], y = LEFTERS[1:10]))asFactorDT(inputDT, c('x', 'y'))
extractLevelDT(inputDT)
extractLevelDT(inputDT, c('x', 'y'))
extractLevelDT(inputDT, c('x', 'y1'))
inputDT \leq -as.data.table(data.frame(x = seq(1, 20, 2), y = LETTER[1:10]))asFactorDT(inputDT, c('y'))
extractLevelDT(inputDT)
inputDT \leq -as.data.title(data-frame(x = seq(1, 20, 2), y = seq(2, 21, 2)))extractLevelDT(inputDT)
extractLevelDT(inputDT, c('x', 'y'))
```
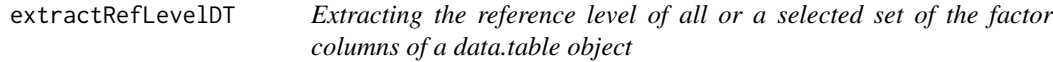

#### Description

Extracting the reference level of all or a selected set of the factor columns of a data.table object

```
extractRefLevelDT(inputDT, categoricalVar = NULL)
```
#### <span id="page-9-0"></span>**Arguments**

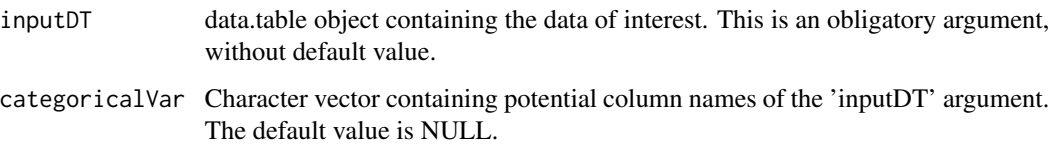

#### Value

A named list is returned, with as names the different valid factor column names, either of the whole 'inputDT' argument, either of the factor variables of which the names are listed in 'categoricalVar' argument, containing a character vector of length 1 with the reference level of the respective factor. In case that the 'categoricalVar' argument contains column names that aren't factors, a warning is thrown. An empty is list is returned when no valid factors (with or without the 'categoricalVar' selection turned on) are found.

#### Examples

```
library(data.table)
inputDT \leftarrow as.data.table(data.frame(x = LETTER[11:20], y = LETTER[1:10]))asFactorDT(inputDT, c('x', 'y'))
extractRefLevelDT(inputDT)
extractRefLevelDT(inputDT, c('x', 'y'))
extractRefLevelDT(inputDT, c('x', 'y1'))
inputDT \leq -as.data.table(data.frame(x = seq(1, 20, 2), y = LETTER[1:10]))asFactorDT(inputDT, c('y'))
extractRefLevelDT(inputDT)
inputDT \leftarrow as.data.table(data.frame(x = seq(1, 20, 2), y = seq(2, 21, 2)))extractRefLevelDT(inputDT)
extractRefLevelDT(inputDT, c('x', 'y'))
```
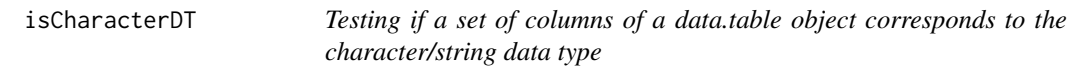

#### Description

Testing if a set of columns of a data.table object corresponds to the character/string data type

```
isCharacterDT(inputDT, colNamesToBeChecked = NULL, returnNames = FALSE)
```
#### <span id="page-10-0"></span> $isFactor DT$  11

#### **Arguments**

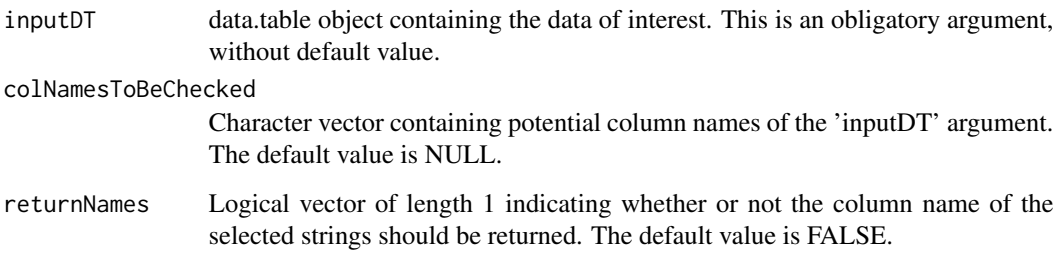

#### Value

A logical vector of length the size of the 'colNamesToBeChecked' argument, or in the absence of a value the number of columns of the 'inputDT' argument, that is TRUE if the corresponding column of the 'inputDT' argument is a string If the 'returnNames' argument equals TRUE, then only those column names from the aforementioned selection of column of the 'inputDT' argument are returned that is a string.

#### Examples

```
library(data.table)
inputDT \leq -as.data.title(data-frame(x = rep(c(TRUE, FALSE), 5), y = LETTER[1:10]))asFactorDT(inputDT, c('y'))
isCharacterDT(inputDT)
inputDT2 <- as.data.table(data.frame(y = LETTERS[1:10]))
isCharacterDT(inputDT2)
isCharacterDT(inputDT2, c('x', 'y'))
isCharacterDT(inputDT2, returnNames = TRUE)
```
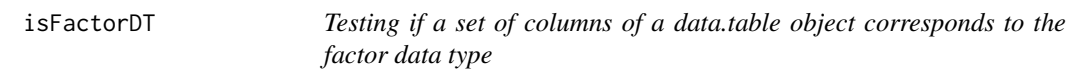

#### Description

Testing if a set of columns of a data.table object corresponds to the factor data type

```
isFactorDT(inputDT, colNamesToBeChecked = NULL, returnNames = FALSE)
```
#### <span id="page-11-0"></span>**Arguments**

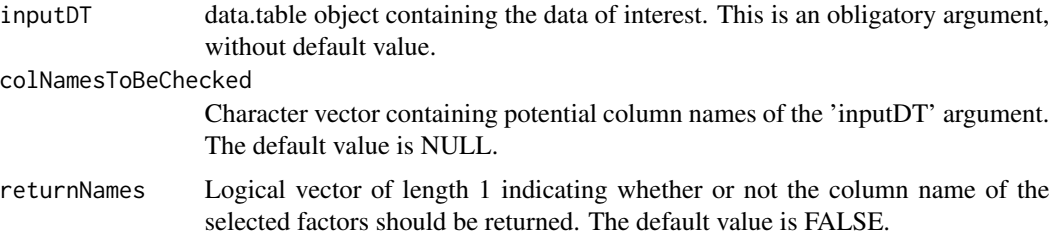

#### Value

A logical vector of length the size of the 'colNamesToBeChecked' argument, or in the absence of a value the number of columns of the 'inputDT' argument, that is TRUE if the corresponding column of the 'inputDT' argument is a factor. If the 'returnNames' argument equals TRUE, then only those column names from the aforementioned selection of column of the 'inputDT' argument are returned that are a factor.

#### Examples

```
library(data.table)
inputDT \leq -as.data.table(data.frame(x = seq(1, 20, 2), y = LETTER[1:10]))asFactorDT(inputDT, c('y'))
isFactorDT(inputDT)
isFactorDT(inputDT, c('x', 'y'))
isFactorDT(inputDT, returnNames = TRUE)
isFactorDT(inputDT, 'y')
isFactorDT(inputDT, c('x', 'y1'))
```
isIntegerDT *Testing if a set of columns of a data.table object corresponds to the integer data type*

#### Description

Testing if a set of columns of a data.table object corresponds to the integer data type

#### Usage

```
isIntegerDT(inputDT, colNamesToBeChecked = NULL, returnNames = FALSE)
```
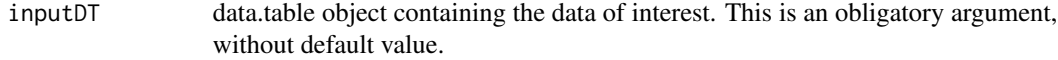

<span id="page-12-0"></span>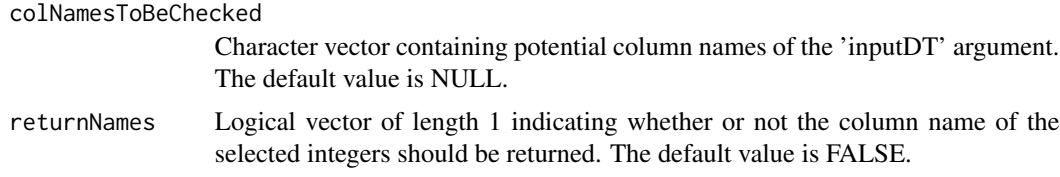

A logical vector of length the size of the 'colNamesToBeChecked' argument, or in the absence of a value the number of columns of the 'inputDT' argument, that is TRUE if the corresponding column of the 'inputDT' argument is an integer If the 'returnNames' argument equals TRUE, then only those column names from the aforementioned selection of column of the 'inputDT' argument are returned that are an integer.

#### Examples

```
library(data.table)
inputDT \leftarrow as.data.table(data.frame(x = seq(1L, 20L, 2L), y = LETTERs[1:10]))asFactorDT(inputDT, c('y'))
```
isIntegerDT(inputDT) isIntegerDT(inputDT, c('x', 'y')) isIntegerDT(inputDT, returnNames = TRUE)

```
isIntegerDT(inputDT, 'x')
isIntegerDT(inputDT, c('x', 'y1'))
```
isLogicalDT *Testing if a set of columns of a data.table object corresponds to the logical/boolean data type*

#### Description

Testing if a set of columns of a data.table object corresponds to the logical/boolean data type

#### Usage

```
isLogicalDT(inputDT, colNamesToBeChecked = NULL, returnNames = FALSE)
```
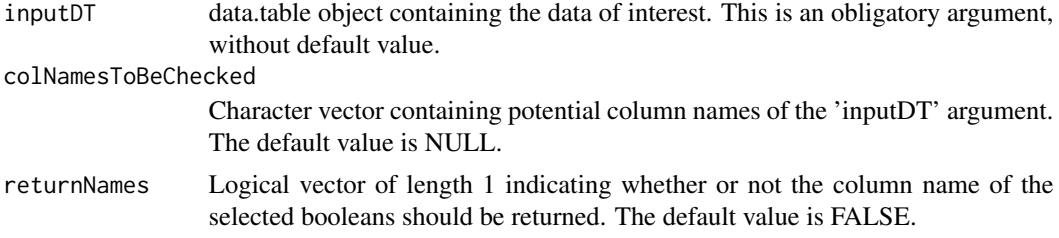

A logical vector of length the size of the 'colNamesToBeChecked' argument, or in the absence of a value the number of columns of the 'inputDT' argument, that is TRUE if the corresponding column of the 'inputDT' argument is a boolean. If the 'returnNames' argument equals TRUE, then only those column names from the aforementioned selection of column of the 'inputDT' argument are returned that are a boolean.

#### Examples

```
library(data.table)
inputDT \leq -as.data.table(data.frame(x = rep(c(TRUE, FALSE), 5), y = LETTER[1:10]))asFactorDT(inputDT, c('y'))
isLogicalDT(inputDT)
isLogicalDT(inputDT, c('x', 'y'))
isLogicalDT(inputDT, returnNames = TRUE)
isLogicalDT(inputDT, 'x')
isLogicalDT(inputDT, c('x', 'y1'))
```
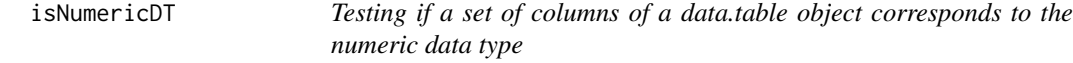

#### Description

Testing if a set of columns of a data.table object corresponds to the numeric data type

#### Usage

```
isNumericDT(inputDT, colNamesToBeChecked = NULL, returnNames = FALSE)
```
#### **Arguments**

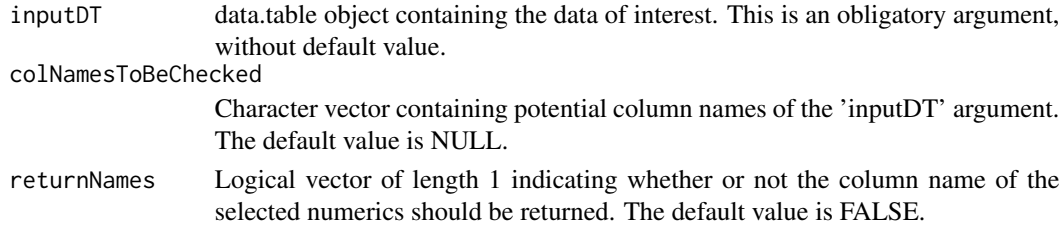

#### Value

A logical vector of length the size of the 'colNamesToBeChecked' argument, or in the absence of a value the number of columns of the 'inputDT' argument, that is TRUE if the corresponding column of the 'inputDT' argument is a numeric. If the 'returnNames' argument equals TRUE, then only those column names from the aforementioned selection of column of the 'inputDT' argument are returned that are a numeric.

<span id="page-13-0"></span>

#### <span id="page-14-0"></span>lowFreqLevel2MissingDT 15

#### Examples

```
library(data.table)
inputDT < -as.data.table(data.frame(x = seq(1, 20, 2), y = LETTERS[1:10]))
asFactorDT(inputDT, c('y'))
isNumericDT(inputDT)
isNumericDT(inputDT, c('x', 'y'))
isNumericDT(inputDT, returnNames = TRUE)
isNumericDT(inputDT, 'x')
isNumericDT(inputDT, c('x', 'y1'))
```

```
lowFreqLevel2MissingDT
```
*Transform levels of all the factor columns of a data.table object to missing if too little observations pertain to a given level of it.*

#### Description

Transform levels of all the factor columns of a data.table object to missing if too little observations pertain to a given level of it.

#### Usage

```
lowFreqLevel2MissingDT(inputDT, minNumberLevel = NULL)
```
#### **Arguments**

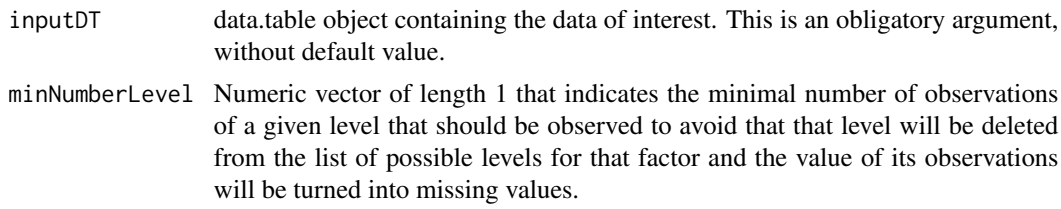

#### Value

No value is returned. The level that was not underpopulated is also removed from the levels of the respective categorical variable.

```
library(data.table)
inputDT \leq -as.data.table(data.frame(x = seq(1, 20, 2), y = LETTER[1:10]))asFactorDT(inputDT, c('y'))
levels(inputDT$y)
lowFreqLevel2MissingDT(inputDT, 2)
levels(inputDT$y)
```

```
inputDT < -as.data.title(data-frame(x = seq(1, 40, 2),y = c(LETTERS[1:10], LETTERS[1:10])))
asFactorDT(inputDT, c('y'))
levels(inputDT$y)
lowFreqLevel2MissingDT(inputDT, 1)
levels(inputDT$y)
```
rbindDT *Glueing, not merging, two data.table objects together, by matching column names*

#### Description

Glueing, not merging, two data.table objects together, by matching column names

#### Usage

rbindDT(topDT, bottomDT)

#### Arguments

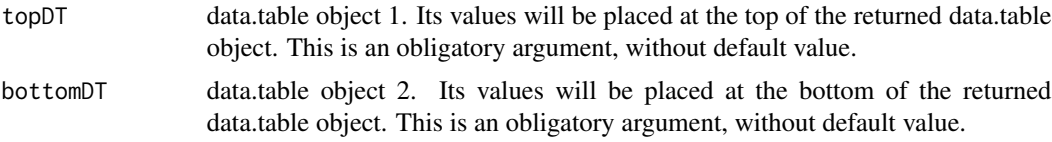

#### Value

The glued data.table object. Matching column names of 'topDT' and 'bottomDT' will be identified and its values will be placed in one column in the returned data.table object, the values of the 'topDT' argument on top of the values of the 'bottomDT' argument. Non-matching columns will be have missing values for the rows in the returned data.table object that correspond to the input data.table object in which the column name was not found.

removeEmptyLevelsDT *Remove empty levels from all the factor columns of a data.table object*

#### Description

Remove empty levels from all the factor columns of a data.table object

```
removeEmptyLevelsDT(inputDT)
```
<span id="page-15-0"></span>

#### <span id="page-16-0"></span>setRefLevelDT 17

#### Arguments

inputDT data.table object containing the data of interest. This is an obligatory argument, without default value.

#### Value

No value is returned.

#### Examples

```
library(data.table)
inputDT \leq -as.data.table(data.frame(x = seq(1, 20, 2), y = LETTER[1:10]))asFactorDT(inputDT, c('y'))
levels(inputDT$y)
removeEmptyLevelsDT(inputDT)
levels(inputDT$y)
removeEmptyLevelsDT(inputDT[x < 10])
levels(inputDT$y)
# You need to define a new data.table object
# in order to make the 'removeEmptyLevelsDT' function work.
reducedDT <- inputDT[x < 10]
levels(reducedDT$y)
removeEmptyLevelsDT(reducedDT)
levels(reducedDT$y)
```
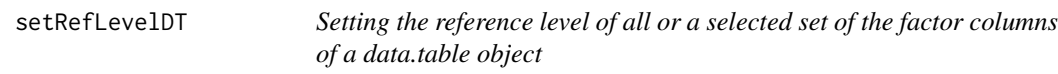

#### Description

Setting the reference level of all or a selected set of the factor columns of a data.table object

#### Usage

```
setRefLevelDT(inputDT, categoricalVar, referenceLevel)
```
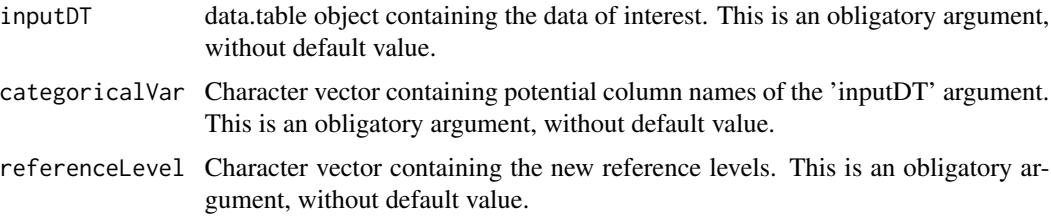

No value is returned. Note that the 'categoricalVar' and 'referenceLevel' should match up, meaning that they should be of the same length and the ith element should refer to the same variable.

#### Examples

```
library(data.table)
inputDT \leftarrow as.data.table(data.fname(x = LETTER[11:20], y = LETERS[1:10]))asFactorDT(inputDT, c('x', 'y'))
setRefLevelDT(inputDT)
levels(inputDT$x)[1]
levels(inputDT$y)[1]
setRefLevelDT(inputDT, c('x', 'y'), c('L', 'C'))
levels(inputDT$x)[1]
levels(inputDT$y)[1]
setRefLevelDT(inputDT, c('x', 'y'), c('bla', 'bla'))
inputDT \leq -as.data.table(data.frame(x = seq(1, 20, 2), y = LETTER[1:10]))asFactorDT(inputDT, c('y'))
levels(inputDT$y)[1]
setRefLevelDT(inputDT, 'y', 'E')
levels(inputDT$y)[1]
```
sortByRowIndexDT *Order the rows of a data.table object by index*

#### Description

Order the rows of a data.table object by index

#### Usage

```
sortByRowIndexDT(inputDT, rowIndices)
```
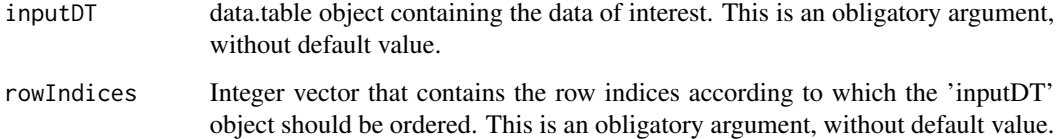

<span id="page-17-0"></span>

The 'inputDT' data.table object, ordered according to the 'rowIndices' argument. This function assumes that the length of the 'rowIndices' argument is correspond to the number of rows of the 'inputDT' argument. If the length of the 'rowIndices' argument is smaller than the number of rows of the 'inputDT' argument, the values of the 'rowIndices' argument are recycled until the as many indices as number of rows of the 'inputDT' argument is obtained.

```
library(data.table)
inputDT \leftarrow as.data.table(data.fname(x = 10:1, y = LETTERS[1:10]))asFactorDT(inputDT, c('y'))
inputDT
sortByRowIndexDT(inputDT, 10:1)
inputDT
```
# <span id="page-19-0"></span>Index

asCharacterDT, [2](#page-1-0) asFactorDT, [3](#page-2-0) asIntegerDT, [4](#page-3-0) asLogicalDT, [5](#page-4-0) asNumericDT, [6](#page-5-0) checkDT, [7](#page-6-0) detectWeirdLevelNamesDT, [8](#page-7-0) extractLevelDT, [8](#page-7-0) extractRefLevelDT, [9](#page-8-0) isCharacterDT, [10](#page-9-0) isFactorDT, [11](#page-10-0) isIntegerDT, [12](#page-11-0) isLogicalDT, [13](#page-12-0) isNumericDT, [14](#page-13-0) lowFreqLevel2MissingDT, [15](#page-14-0) rbindDT, [16](#page-15-0) removeEmptyLevelsDT, [16](#page-15-0) setRefLevelDT, [17](#page-16-0) sortByRowIndexDT, [18](#page-17-0)